## Download Kindle

# INTRIGUE OF THE PAST; DISCOVERING ARCHAEOLOGY IN ARIZONA

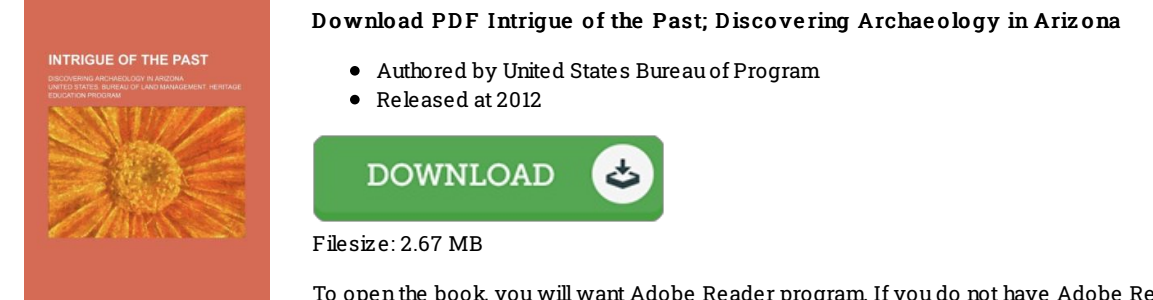

To openthe book, you will want Adobe Reader program. If you do not have Adobe Reader already installed onyour computer, you candownload the installer and instructions free fromthe Adobe Web site. You may obtainand save it onyour laptop or computer for inthe future examine. Make sure you follow the download buttonabove to download the PDF document.

### Re vie ws

Very beneficial to all of type of individuals. This can be for those who statte that there had not been a really worth reading. You will not really feel monotony at at any time of your respective time (that's what catalogs are for concerning should you ask me).

#### -- Michale Shields

Basically no terms to explain. I have read and so i am certain that i will gonna go through once again once more in the future. I realized this ebook from my dad and i encouraged this book to discover.

#### -- Forest Little

The ebook is fantastic and great. It really is basic but unexpected situations within the fifty percent in the book. Its been written in an exceptionally basic way in fact it is only after i finished reading through this ebook by which actually modified me, modify the way in my opinion.

-- Ms. Donna Parker MD